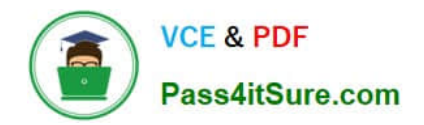

# **MCD-LEVEL1Q&As**

MuleSoft Certified Developer - Level 1 (Mule 4)

## **Pass Mulesoft MCD-LEVEL1 Exam with 100% Guarantee**

Free Download Real Questions & Answers **PDF** and **VCE** file from:

**https://www.pass4itsure.com/mcd-level1.html**

### 100% Passing Guarantee 100% Money Back Assurance

Following Questions and Answers are all new published by Mulesoft Official Exam Center

**63 Instant Download After Purchase** 

- **63 100% Money Back Guarantee**
- 365 Days Free Update
- 800,000+ Satisfied Customers

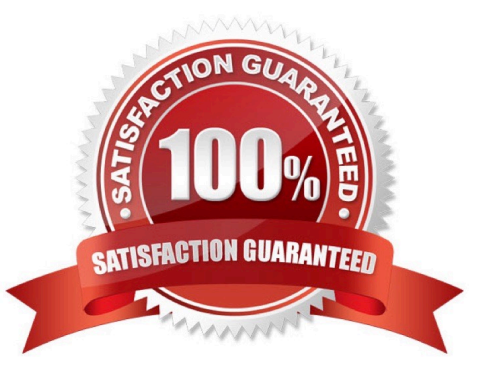

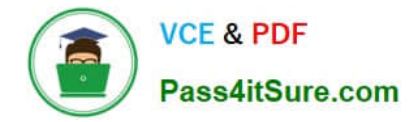

#### **QUESTION 1**

What is the correct syntax for a Logger component to output a message with the contents of a 3SON Object payload?

- A. The payload is: \$(payload)
- B. #["The payload is: " ++ payload]
- C. The payload is: #[payload]
- D. #["The payload is: " + payload]
- Correct Answer: B

Option 3 is the only corect answer as it concatenates payload with String.

Below option wont work.

#["The payload is " ++ payload]

Concatenation function expects both arguments to be string. As the question says payload is json object , this will throw error while running it. You can try this in Anypoint Studio and you will get the same result which I mentioned.

hence correct answer is

The payload is: #[payload]

#### **QUESTION 2**

Which of the below is used by Mule application to manage dependencies which make sharing the projects lightweight and easier?

- A. Configuration file
- B. Global element
- C. POM.xml
- D. Cloudhub
- Correct Answer: C

POM.xml contains info about the project and configurationn details used by Maven to build the project

#### **QUESTION 3**

Refer to the exhibits.

As a mulesoft developer, what you would change in Database connector configuration to resolve this error?

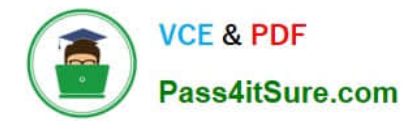

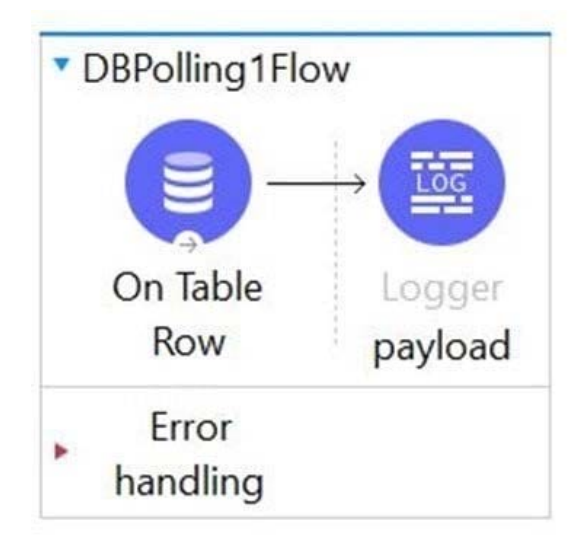

ERROR 2021-07-04 09:30:38,737 [[MuleRuntime].uber.11: [mule\_app].uber@org.mule.runtime.module.extension.internal.runtime.source.ExtensionMessageSource.lam<br>org.mule.runtime.api.connection.ConnectionException: Could not obta Class Com.mysql.jdbc.Driver Tas no package mapping for region communiversuit/app<br>Class 'com.mysql.jdbc.Driver' has no package mapping for region '/domain/default'.<br>Class 'com.mysql.jdbc.Driver' has no package mapping for r thas commitmy at org.mule.extension.db.internal.domain.connection.JdbcConnectionFactory.createConnection(3dbcConnectionFactory.java:57) ~[mule-db-connector-1.9.3-mule-plug at org.mule.extension.db.internal.domain.connectio at org.mule.runtime.core.internal.connection.ErrorTypeHandlerConnectionProviderWrapper.connect(ErrorTypeHandlerConnectionProviderWrapper.java:64)<br>at org.mule.runtime.core.internal.connection.ErrorTypeHandlerConnectionProvi

- A. Configure the correct host URL
- B. Configure the correct database name
- C. Configure the correct table name
- D. Configure the correct JDBC driver
- Correct Answer: D

Correct answer is Configure the correct JDBC driver as error message suggests the same Caused by: java.sql.SQLException: Error trying to load driver: com.mysql.jdbc.Driver :

Cannot load class \\'com.mysql.jdbc.Driver\\': [

Class \\'com.mysql.jdbc.Driver\\' has no package mapping for region \\'domain/default/app/mule\_app\\'.,

Cannot load class \\'com.mysql.jdbc.Driver\\': [

#### **QUESTION 4**

Refer to the exhibit.

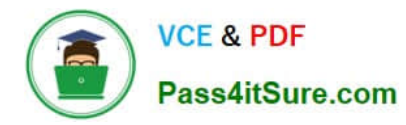

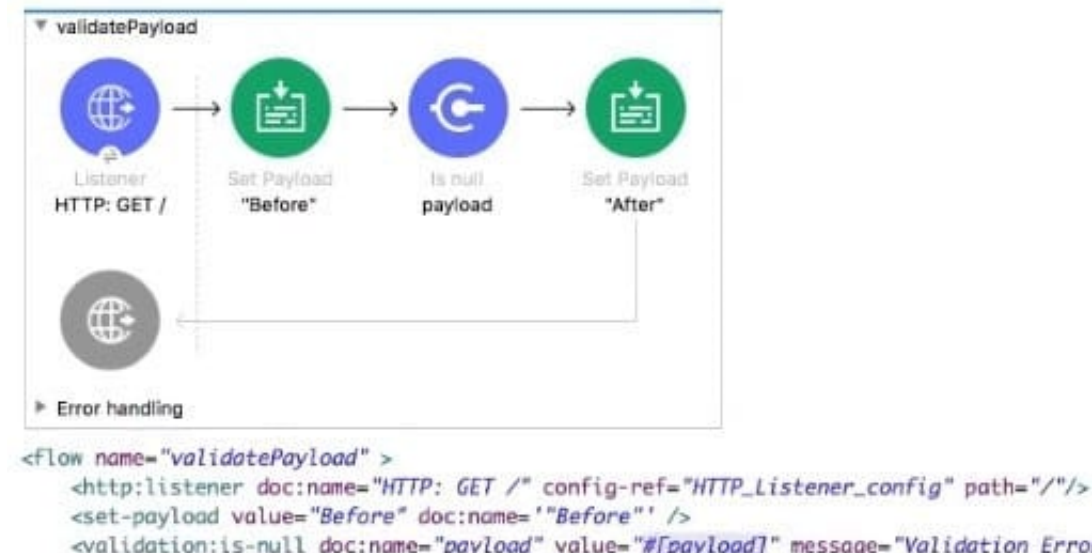

<validation:is-null doc:name="payload" value="#[payload]" message="Validation Error"/> <set-payload value="After" doc:name='"After"' />  $\epsilon$ /flow>

What is the response to a web client request to http://localhost:8081?

A. After

- B. before
- C. Validation Error

D. null

Correct Answer: C

#### **QUESTION 5**

Refer to the exhibits. The Set Payload transformer in the addltem child flow uses DataWeave to create an order object.

What is the correct DataWeave code for the Set Payload transformer in the createOrder flow to use the addltem child flow to add a router call with the price of 100 to the order?

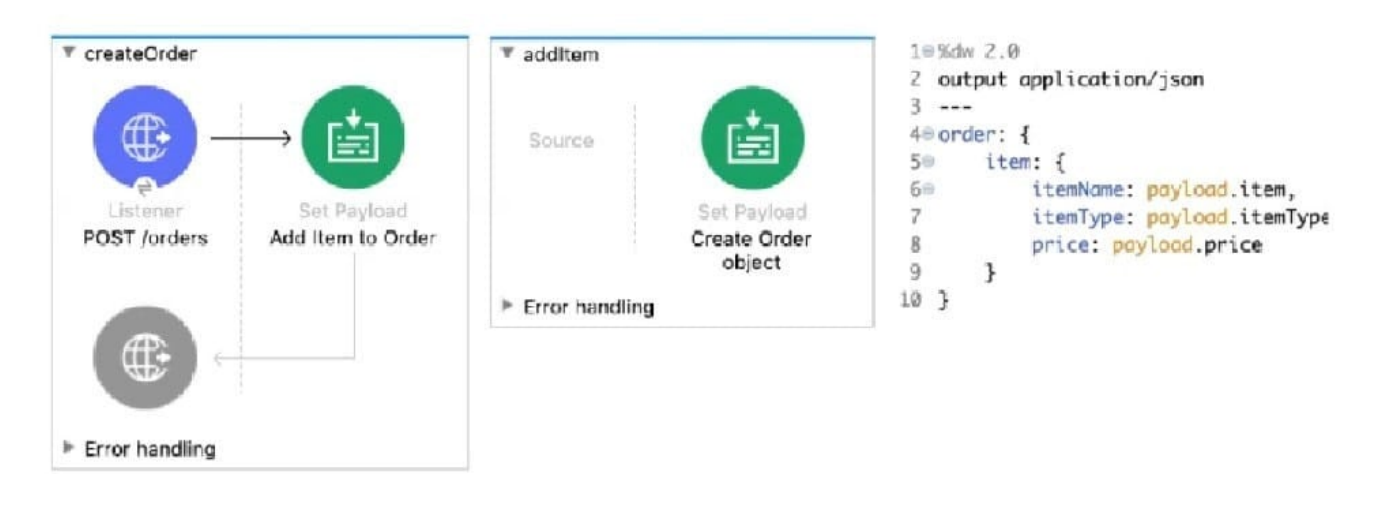

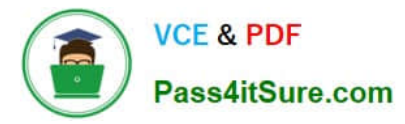

- A. lookup("addltern", { price: "100", item: "router", itemType: "cable" } )
- B. addItem( { payload: { price: "100", item: "router", itemType: "cable" > } )
- C. lookup( "addltem", { payload: { price: "100", item: "router", itemType: "cable" } > )
- D. addltem( { price: "100", item: "router", itemType: "cable" } )

Correct Answer: C

[MCD-LEVEL1 VCE Dumps](https://www.pass4itsure.com/mcd-level1.html) [MCD-LEVEL1 Practice Test](https://www.pass4itsure.com/mcd-level1.html) [MCD-LEVEL1 Exam](https://www.pass4itsure.com/mcd-level1.html)

**[Questions](https://www.pass4itsure.com/mcd-level1.html)**